### , tushu007.com

### << PHP:  $\rightarrow$

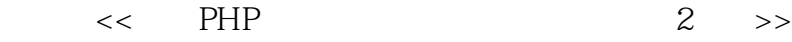

- 13 ISBN 9787115225788
- 10 ISBN 7115225788

出版时间:2010-5

Matt Zandstra

译者:陈浩,吴孙滨,胡丹

页数:383

extended by PDF and the PDF

http://www.tushu007.com

## $,$  tushu007.com

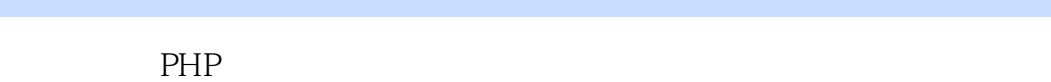

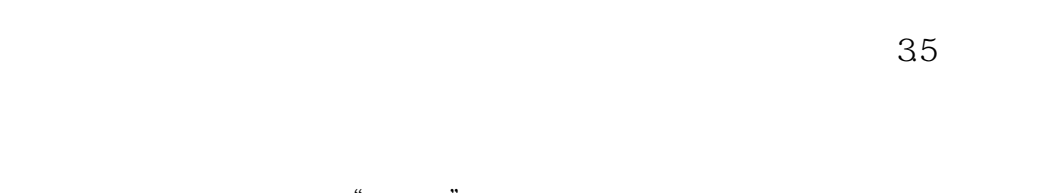

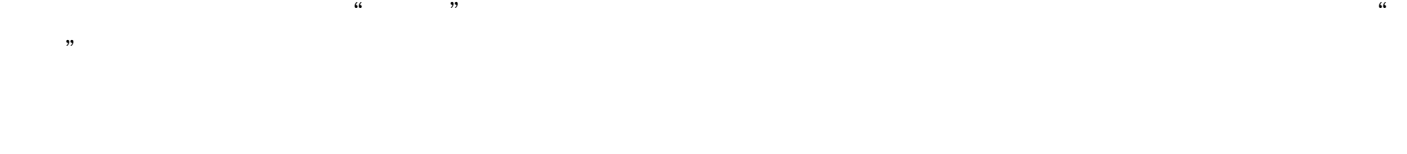

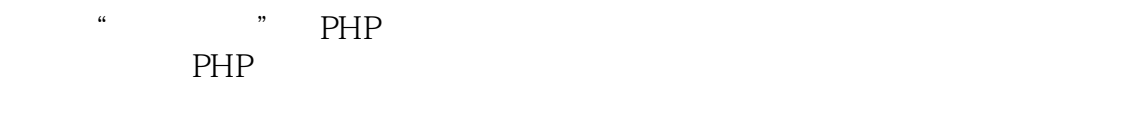

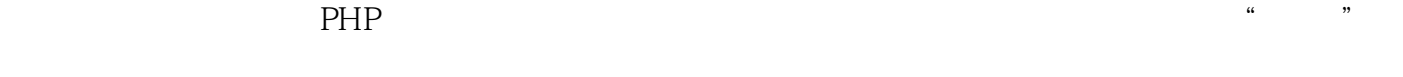

所以这么多年来,虽然有不少优秀的面向过程的PHP程序面世,但没能形成任何可供共享的"框架" a w

本书就"面向对象"在PHP中的实现做了非常深入的介绍,涵盖了基础、高级知识以及设计模式的实

|     | PHP | <b>DHL</b><br>1.11 |
|-----|-----|--------------------|
| PHP |     |                    |

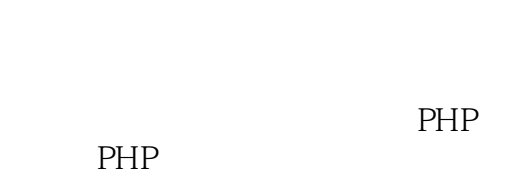

 $PHP$ 

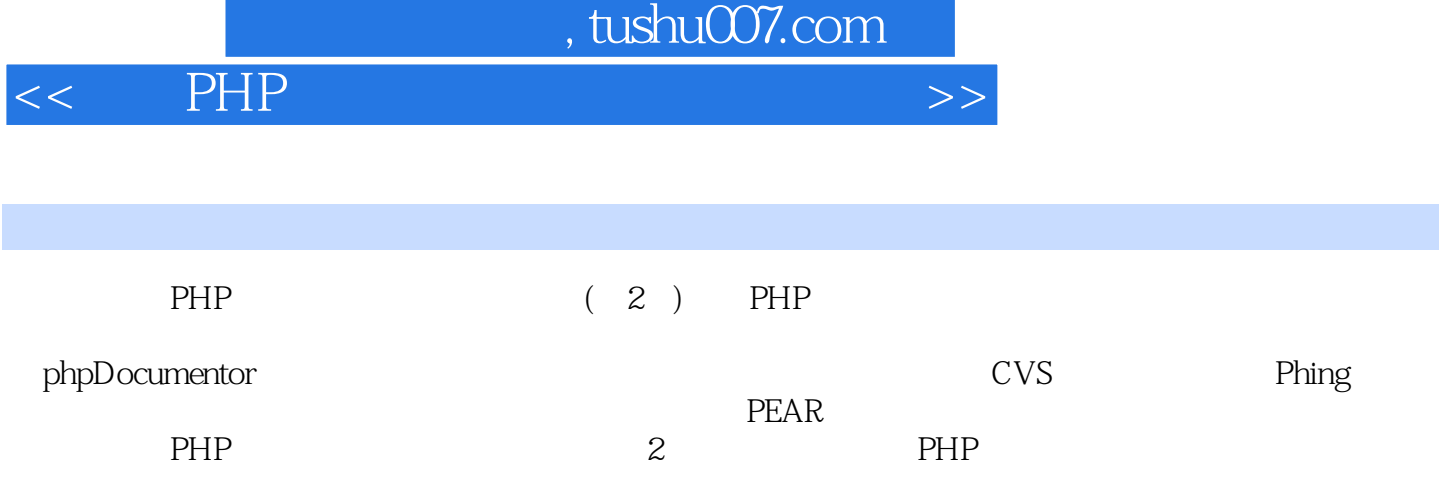

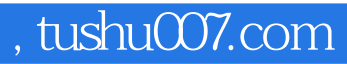

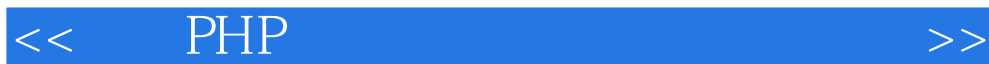

MartZandstra Yahoo SamsTeachYourselfPHPin24Hours

### $\leq$  PHP

1 PHP: 21.1 21.2 PHP: 31.3 51.31 51.32 5 1.33 6 1.34 2 7 1.4 7 2 PHP 10 2.1 PHP 10 2.1.1 PHP/FI 10 2.1.2 PHP 3 10 2.1.3 PHP 4 11 2.1.4 PHP 5 12 2.2 PHP 6 12 2.3 2.4 13 2.4 13 3 14 3.1 14 3.1.1 14 3.1.2 15 3.2 15 3.3  $1834$  20 3.4.1  $20342$  2335 24 3.5.1 24 3.5.2 28 3.5.3 public private protected: 32 3.6 35 4 36 4.1 36 4.2 39 4.3 39 4.4 41 4.5 43 46 Final 48 4.7 49 48 53 4.9 Letone() 54 4.10 56 4.11 57 5  $5851$  PHP  $5851.1$  PHP  $6051.2$   $6251.3$   $6352$  $64\,5\,2\,1$   $64\,5\,2\,2$   $65\,5\,2\,3$   $66\,5\,2\,4$   $67\,5\,2\,5$ 67 5.2.6 685.3 API 695.3.1 695.3.2 695.3.3 71.5.3.4 72.5.3.5  $74536$  API 755.4 78 6 796.1 796.2 80 821 83 622 83 623 83 624 84 63 84 64 85 65 866 8767 8867.1 8867.2 8867.3 8867.4  $8968$ UML  $89681$   $89682$   $9469$   $95$   $7$  $987.1$   $987.2$   $1007.21$   $1007.22$   $1007.23$  $101\,7.2\,4$   $101\,7.3$   $101\,7.4$   $102\,7.4\,1$  $1027.42$   $1027.43$   $1027.44$  $1027.45$   $1037.46$   $1037.47$ 103 7.5 PHP 103 7.6 104 8 105 8.1 105 8.2 106 8.2.1 106 8.2.2 108 8.3 110 8.3.1 110 8.3.2 111 8.4 112 85 113 86 113 8.7 114 8.7.1 114 8.7.2 114 87.3 114 87.4 114 87.5 114 8.8 115 9  $1169.1$   $1169.2$   $1199.2.1$   $1209.2.2$   $1209.2.3$ 122 9.3 122 9.31 122 9.3.2 125 9.3.3 126 9.4 127 9.4.1 127 9.4.2 128 9.4.3 129 9.4.4 131 9.4.5 132 9.4.6 133 9.5 134 9.6  $136$   $10$   $13710.1$   $13710.2$   $137$ 10.2.1 138 10.2.2 139 10.2.3 143 10.2.4 146 10.3 146 10.3.1 146 10.3.2 148 10.3.3 151 10.4 151 10.4.1 152 10.4.2 153 10.4.3 153 10.5 154 11 155 11.1 155 11.1.1 155 11.1.2 156 11.1.3 162 11.2 163 11.2.1 163 11.2.2 164 11.3 167 11.4 173 11.4.1 174 11.4.2 175 11.4.3 178 11.5 179 11.5.1 179 11.5.2 179 11.6 183 12 184 12.1 184 12.1.1 184 12.1.2 185 12.2 185 12.2 187 12.2.1 187 12.2.2 188 12.3 196 12.3.1 196 12.3.2  $2051233$   $2141234$   $218124$   $2201241$   $2211242$ 225 12.5 227 13 228 13.1 228 13.2 228 13.2 1 229 13.2.2 229 13.2.3 239 13.3.1 240 13.3.1 240 13.3.3 242 13.4 243 13.4.1 243 13.4.2 243 13.4.3 246 13.4.4 247 13.4.5 247 13.4.6 247 13.4.7 249 13.5 249 13.5.1 249 13.5.2 249 13.5.3 250 13.6 252 13.6.1 252 13.6.2 252 13.6.3 256 13.7 257 13.7.1 257 13.7.2 257 13.7.3 259 13.8 260 13.9 262 14 264 14.1 264 14.2 264 14.3 266 14.4 267 14.5 267 14.6 268 14.7 269 15 PEAR 270 15.1 PEAR 270 15.2 PEAR 271 15.3 PEAR 273 15.4 PEAR 278 15.4.1 package.xml 278 15.4.2 package.xml 278 15.4.3

## $,$  tushu007.com

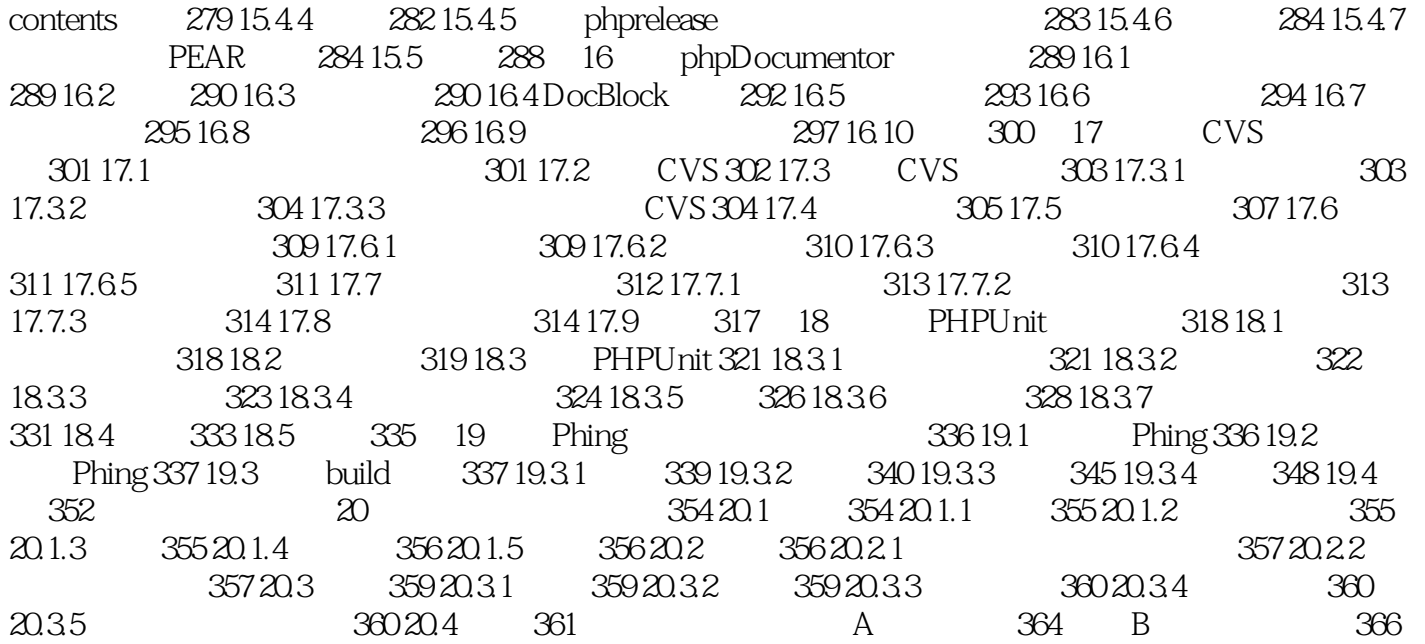

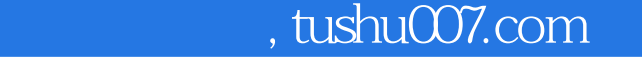

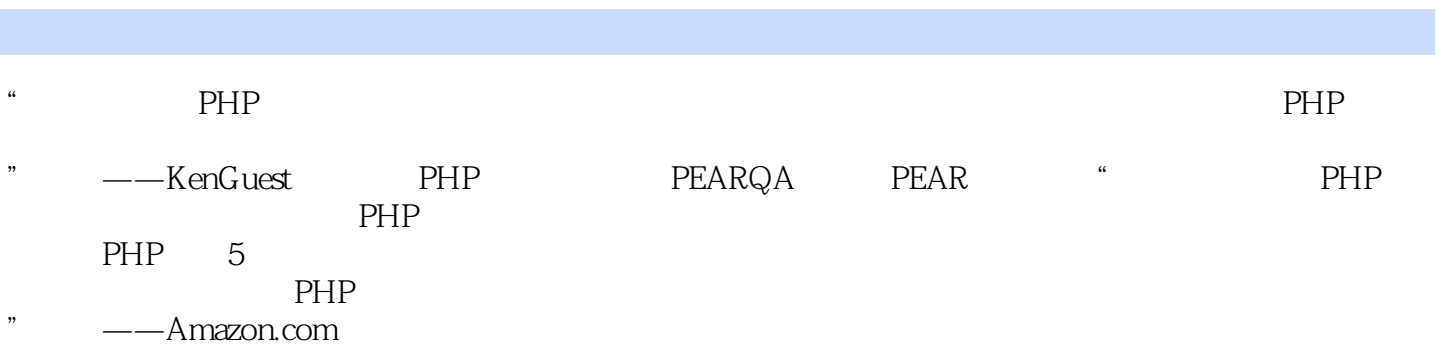

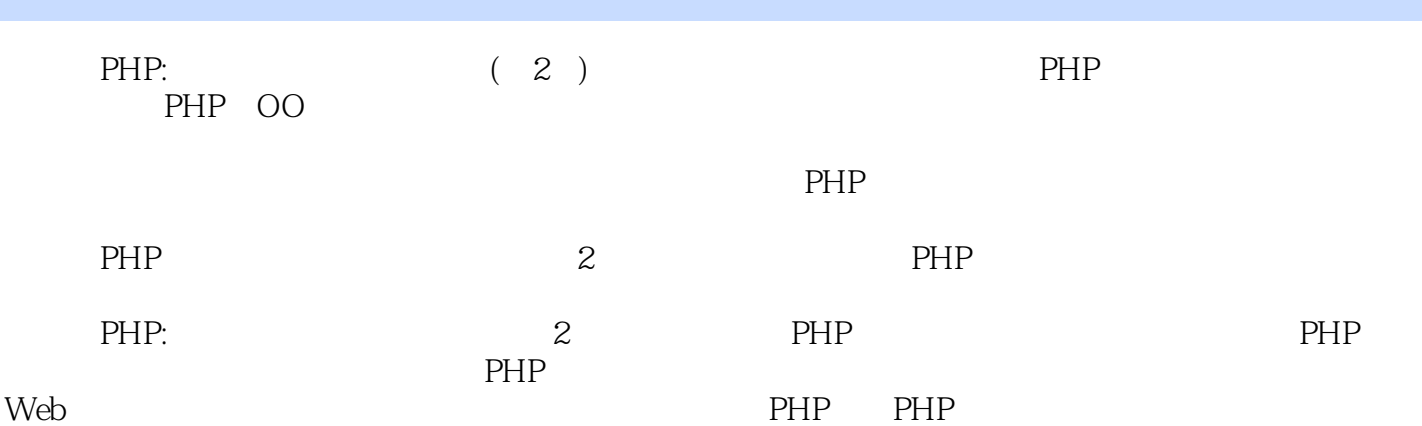

本站所提供下载的PDF图书仅提供预览和简介,请支持正版图书。

更多资源请访问:http://www.tushu007.com